# Seamless transition from **TTree** to **RNTuple** analysis with RDataFrame

**Marta Czurylo<sup>1</sup>**, [Andrii Falko](https://indico.cern.ch/event/1330797/contributions/5796495/author/8425696)<sup>3</sup>, [Danilo Piparo](https://indico.cern.ch/event/1330797/contributions/5796495/author/8425693)<sup>1</sup>, [Enric Tejedor Saavedr](https://indico.cern.ch/event/1330797/contributions/5796495/author/8425697)a<sup>1</sup>, [Enrico Guiraud](https://indico.cern.ch/event/1330797/contributions/5796495/author/8425694) $^{1,2}$ , [Jakob Blomer](https://indico.cern.ch/event/1330797/contributions/5796495/author/8425692) $^1$ , [Philippe Canal](https://indico.cern.ch/event/1330797/contributions/5796495/author/8425699) $^4$ , [Vincenzo Eduardo Padulano](https://indico.cern.ch/event/1330797/contributions/5796495/author/8425695) $^1$ 

(1) CERN

(2) Princeton University

(3) Taras Shevchenko National University of Kyiv

(4) Fermi National Accelerator Laboratory

ACAT 2024 Stony Brook University

### RDataFrame

```
# Create an RDF
df = ROOT.RDataFrame(dataSet)# Create observable
df = df.Define("my-observable", "x+y")# Perform cuts
df = df.Fitter("my_bservable > z")# Add systematic variations
df = df.Vary("my observable".
            "my_observable*my_observable_scale_up()",
            ["my_observable_scale_up"],
# Fill in a histogram
h1 = df.HistolD("my observed)
```
#### ROOT analysis interface since 6.14 (2018):

- **Intuitive**
- Declarative and fast
- **Flexible**

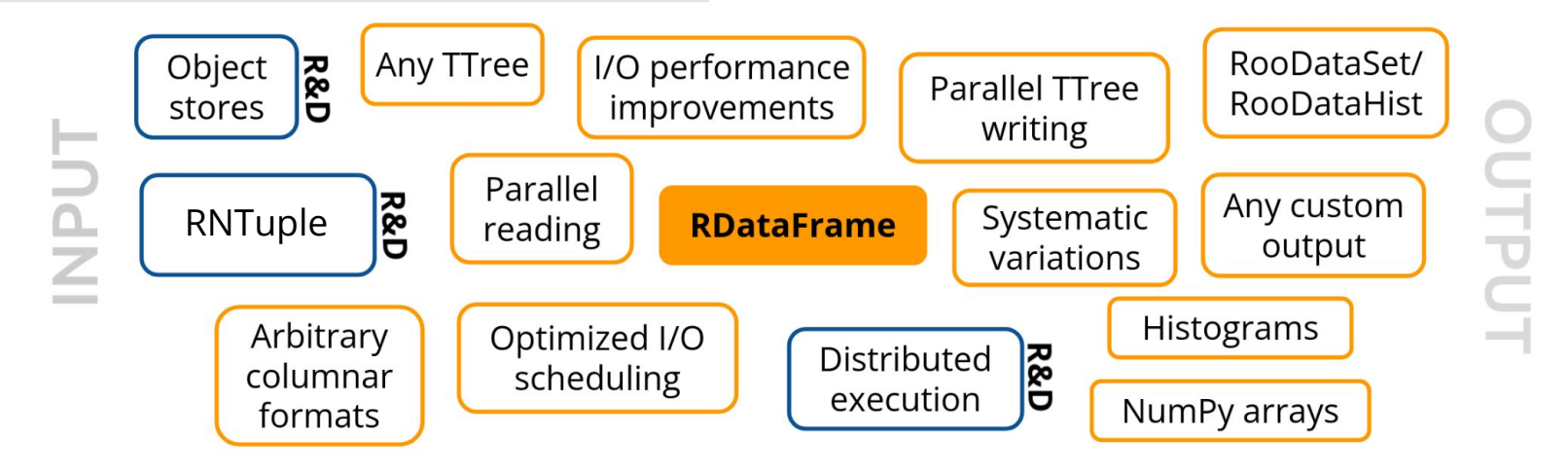

### RDataFrame

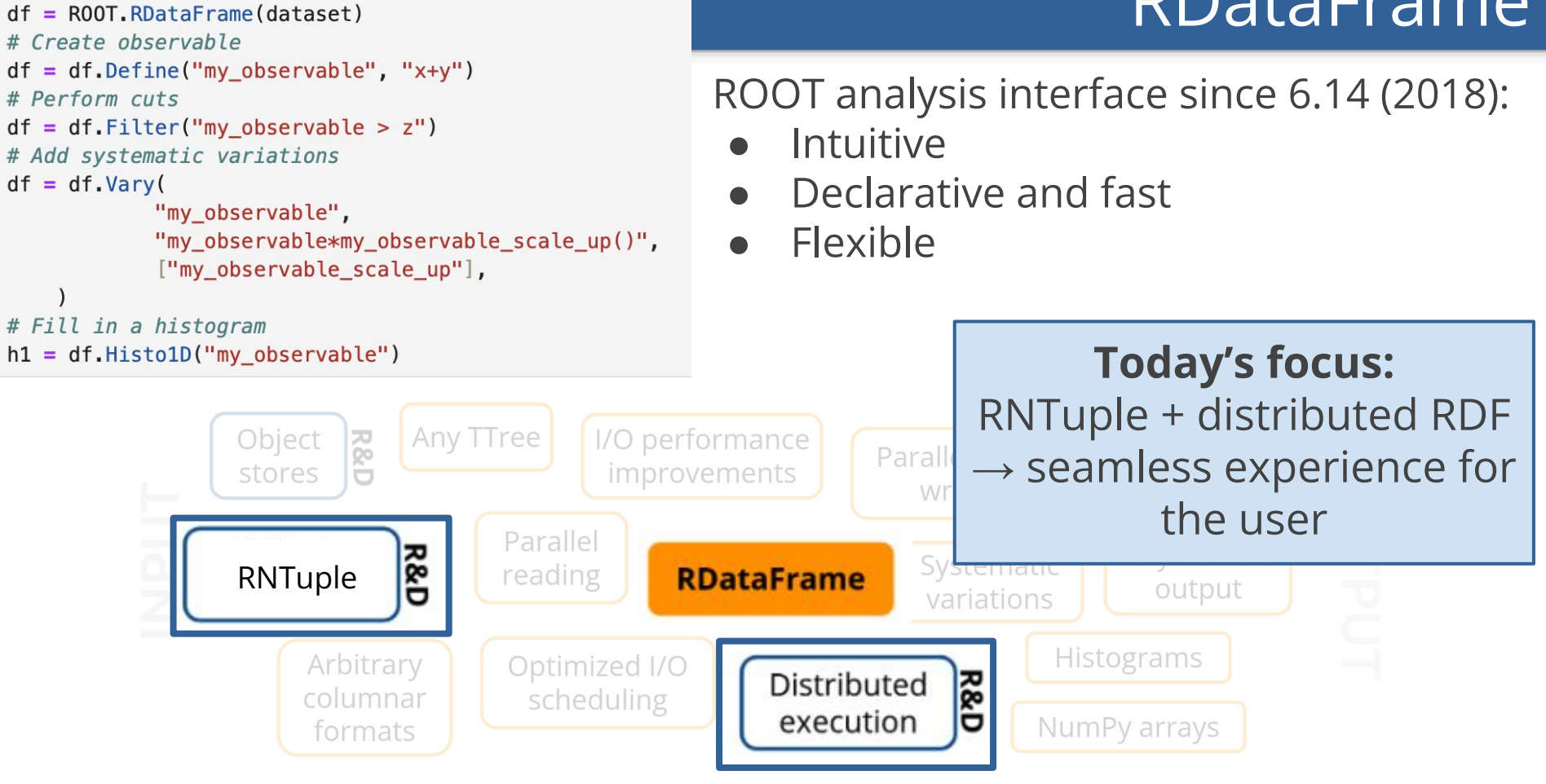

# Create an RDF

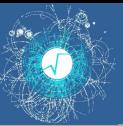

- [AGC](https://iris-hep.org/projects/agc.html) HEP analysis benchmarks
	- In various implementations, including with [RDataFrame](https://github.com/root-project/analysis-grand-challenge)
	- $\circ$  In particular: tt̄ analysis based on CMS Open Data

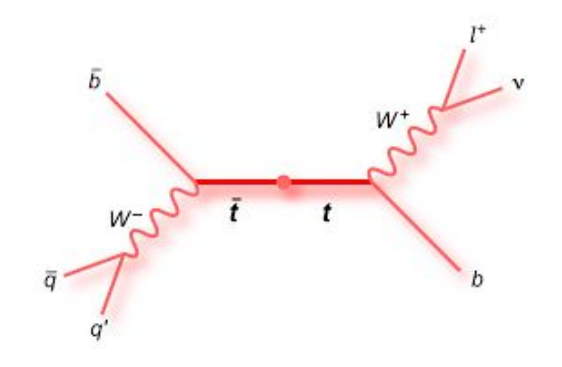

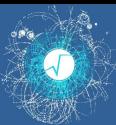

### Current status of AGC with RDF

- **[Talk at CHEP last year](https://indico.jlab.org/event/459/contributions/11582/attachments/9645/14047/padulano_chep_2023.pdf)** 
	- $O$  AGC v.0.1.0
- Since then:
	- RDF implementation: new data format NanoAOD (AGC v.1)
	- RDF [implementation](https://indico.cern.ch/event/1329065/contributions/5593929/attachments/2735173/4759425/The%20RDF%20AGC.pdf): Machine Learning inference for jet-parton assignment (AGC v.2)
- In this talk:
	- Replicating AGC benchmark with RNTuple, including distributed execution via condor

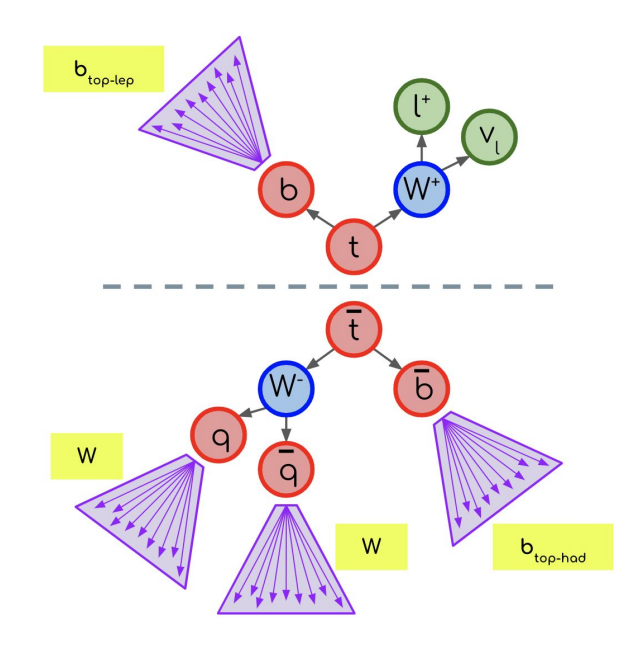

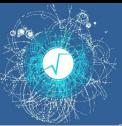

# Distributed analysis environment

- Number of ways to run [distributed RDF](https://indico.cern.ch/event/1126235/#5-rdataframe-with-sparkdasketc)
- Focus here rediscover **existing** infrastructures and services in a modern way
	- **SWAN**
	- HTCondor pools
	- Schedule via Dask

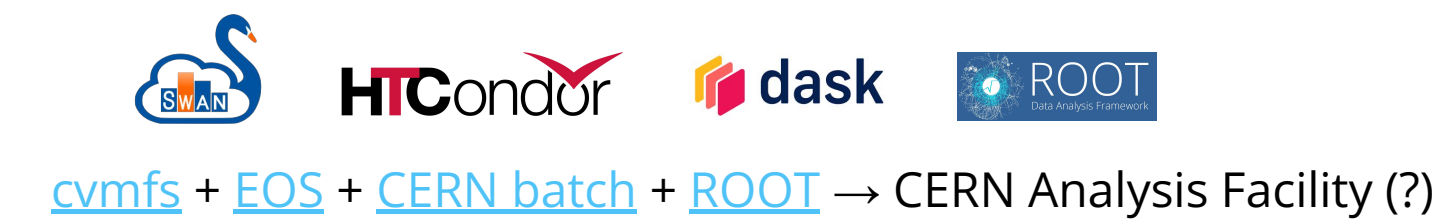

#### Distributed AGC with TTree and RNTuple – user side

#### **The only change for the user - the ROOT input file!**

REMOTE\_DATA\_PREFIX: str = "root://eospublic.cern.ch//eos/root-eos/AGC/" REMOTE DATA PREFIX: str = "root://eospublic.cern.ch//eos/root-eos/AGC/rntuple/"

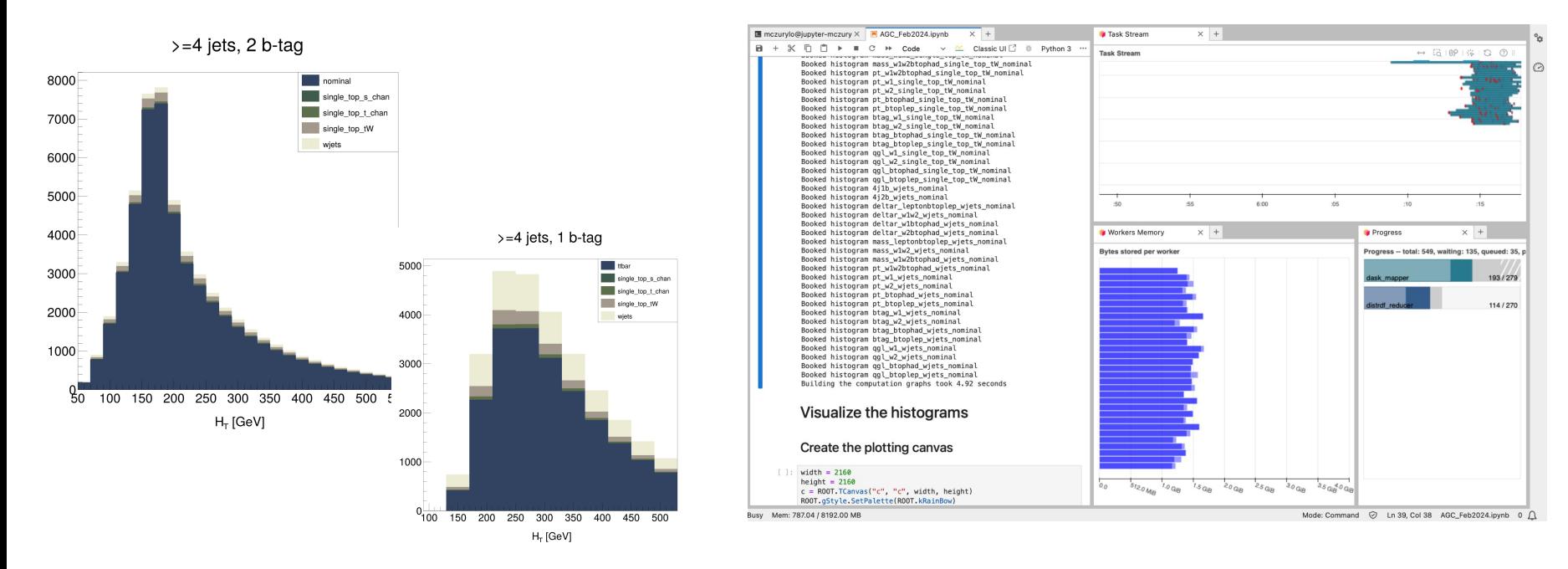

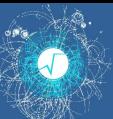

# Validation of histograms

- Distributed analysis with RNTuple, **it just works!**
- Satisfactory agreement with [equivalent histograms](https://github.com/iris-hep/analysis-grand-challenge/tree/main/analyses/cms-open-data-ttbar/reference) from other execution policies
	- 100% bin-by-bin agreement for 120 histograms
	- 2 histograms with <1% disagreement because of the bin migrations

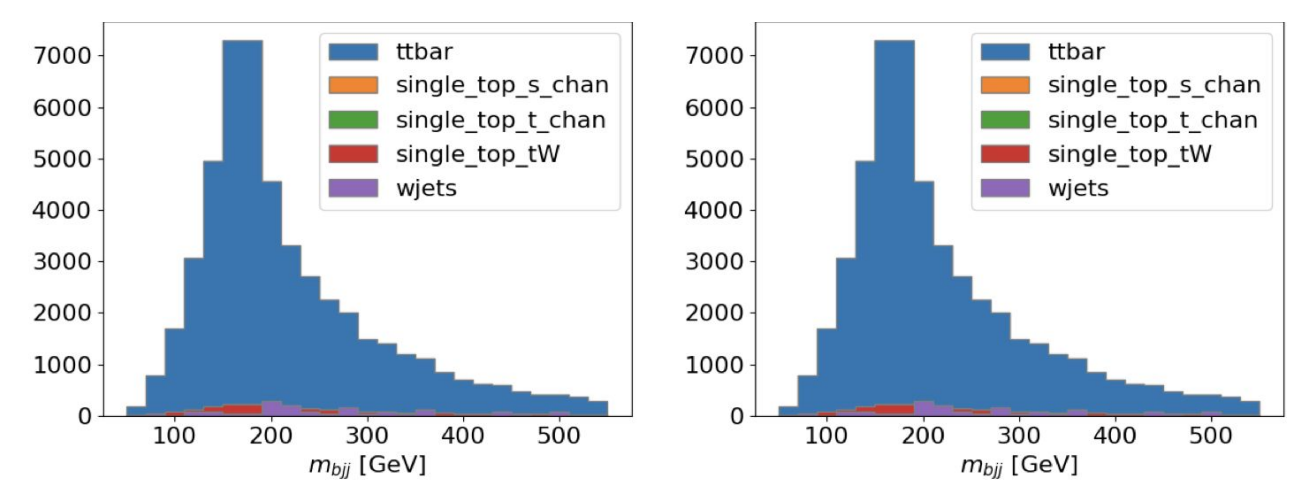

**RDF IRIS-HEP**

## AGC v.1 performance – TTree and RNTuple

Scaling tests on SWAN, AGC v.1  $\rightarrow$  Up to 64 workers

#### **Speedup vs number of workers**

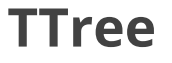

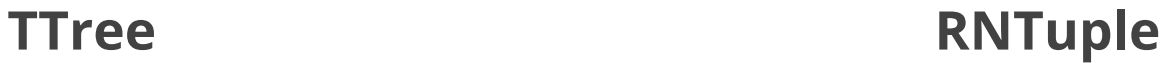

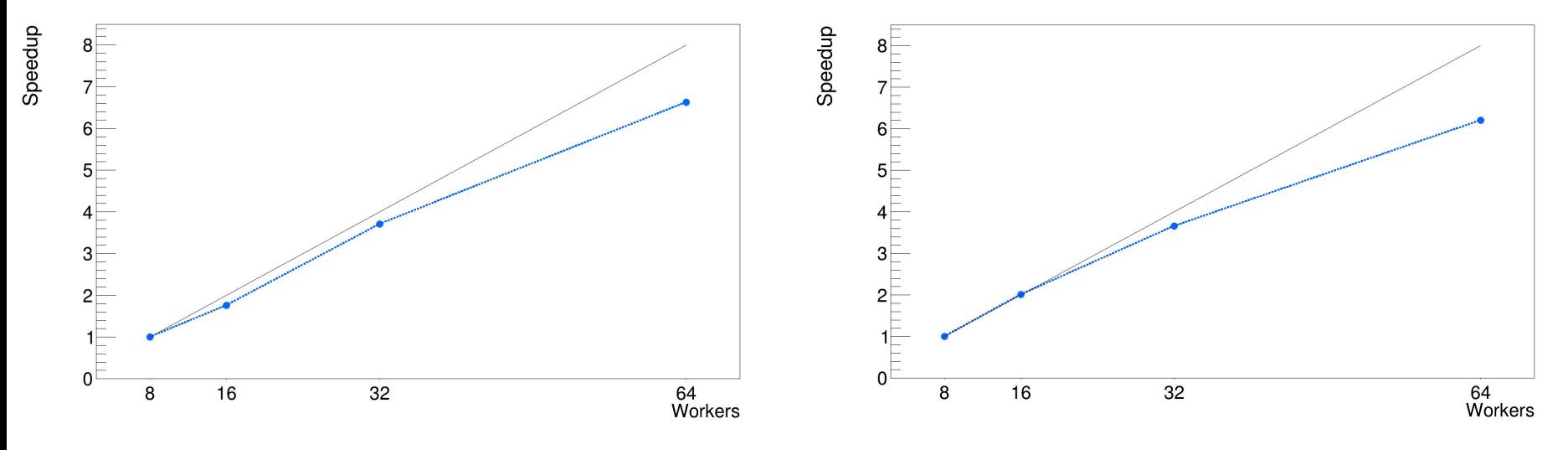

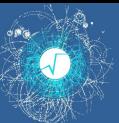

- Running AGC on SWAN with the HTCondor pools via Dask with both TTrees and **RNTuples** is **smooth**
	- **○ With zero code change for the user**
	- Achieving (almost) **perfect agreement** with available histograms
	- Sanity check: distributed execution up to **64 workers with RNTuple**
- Making RDataFrame ready for HL-LHC analyses
- **Next steps** 
	- Keep track of latest AGC benchmark specification
	- Include different benchmarks with existing or new TTree open data converted to RNTuple